# <span id="page-0-0"></span>Reasoning and Planning Unit 5. Temporal Reasoning and Planning

#### Pedro Cabalar

Dept. Computer Science University of Corunna, SPAIN

November 18, 2022

<span id="page-1-0"></span>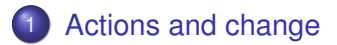

### **[Diagnosis](#page-26-0)**

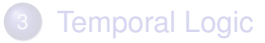

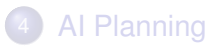

### Back to our simple example

- Lamp and switches revisited
- Fluents: *up*1, *up*2, *up*3, *light* (Boolean).
- Actions: *toggle*1, *toggle*2, *toggle*3.
- State: a possible configuration of fluent values. Example: {*up*1, *up*2, *up*3, *light*}.
- $\bullet$  Situation: a moment in time. We can just use  $0, 1, 2, \ldots$

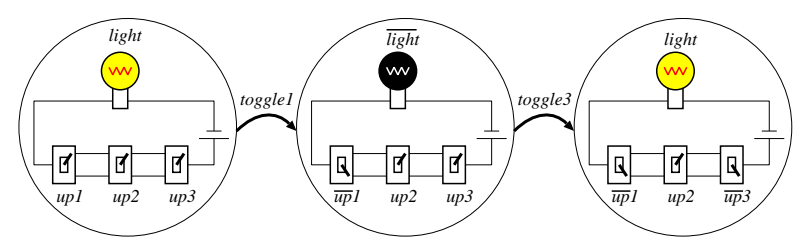

## Reasoning about actions with ASP

- **Download system** telingo (temporal clingo)
- We can make groups of rules

```
#program initial. % At timepoint t=0
...
#program dynamic. % Transition from t-1 to t
...
#program always. % Any timepoint t=0..n-1
...
#program final. % Last timepoint t=n-1
...
```
- Predicate names preceded by ' refer to timepoint  $t-1$
- Predicate names preceded by refer to timepoint  $t=0$
- **Temporal formulas built with**  $\&\text{tel} \{ \ldots \}$

```
% File: switches.lp (domain description)
switch(1..3).
action(tog(X)) := switch(X).
#program dynamic.
% Effect axioms
 h(sw(X),up) : \cdot 'h(sw(X),down), o(tog(X)).
 h(sw(X), down) :- 'h(sw(X),up), o(tog(X)).
 h(light,off) :- 'h(light, on), o(toq(\_)).
 h(light,on) :- 'h(light,off), o(tog()).
% Executability constraints: none in this case
% Inertia: c(F)= fluent F has changed
 h(F, V) :- 'h(F,V), not c(F).
 c(F) :- \prime h(F, V), h(F, W), V!=W.
% Action generation
  1 \{ o(A) : \underline{\hspace{1em} \text{action}(A)} \} 1.
```
We want to solve some typical reasoning problems.

The most usual ones:

- Simulation (aka prediction, aka temporal projection): run a sequence of actions on an initial state
- Temporal explanation (aka postdiction): fill gaps from partial observations
- Planning: obtain sequence of actions to reach some goal
- Diagnosis: explain unexpected observed results
- Verification: check system properties

## Prediction (simulation, or temporal projection)

- **Knowing**: initial state + sequence of actions
- **Find out**: final state (alternatively sequence of intermediate states)

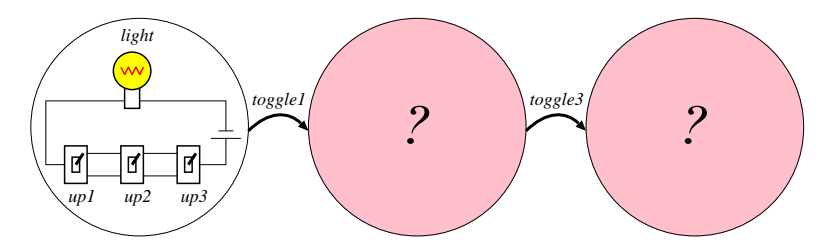

## Reasoning about actions with ASP

#### Prediction example

```
% File: switches-predict.lp (instance of prediction problem)
#program initial.
h(light,off).
h(sw(X),up) :- switch(X).
```
#### We assert a sequence of facts using:

```
% Sequence of performed actions
&tel{
    x + rue
 ; > \circ (tog(3))
 ; > o(t o q(1)); > \circ (tog(2))
 ; > o(tog(2))}.
#show h/2.
#show o/1.
```
#### where  $\epsilon$  is a sequence operator

#### Prediction example

Calling telingo switches.txt switches-predict.txt

```
Answer: 1
 State 0:
 h(light,off) h(sw(1),up) h(sw(2),up) h(sw(3),up)
 State 1:
 o(tog(3))h(light,on) h(sw(1),up) h(sw(2),up) h(sw(3),down)State 2:
 o(tog(1))h(light,off) h(sw(1),down) h(sw(2),up) h(sw(3),down)
 State 3:
 o(tog(2))h(light,on) h(sw(1),down) h(sw(2),down) h(sw(3),down)
 State 4o(toq(2))h(light,off) h(sw(1),down) h(sw(2),up) h(sw(3),down)
```
## Postdiction (or temporal explanation)

- **Knowing**: partial observations of states and performed actions
- **Find out**: complete information on states and performed actions

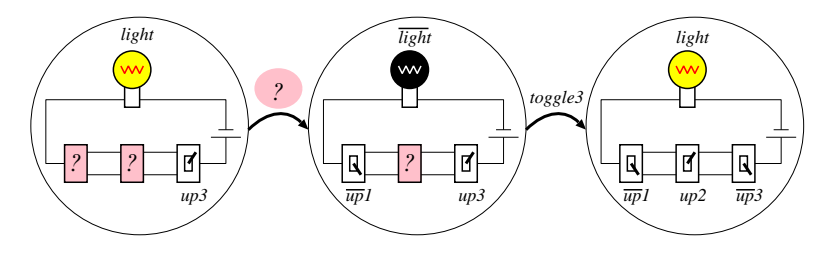

#### Postdiction example:

```
% switches-postdict.lp
#program initial.
% Completing unknown facts
 1 {h(sw(X),up)}; h(sw(X),down) 1 :- switch(X).
 1 {h(light,on); h(light,off)} 1.
% Observations: we use a constraint!
 :- not &tel{
    h(sw(3),up) & h(light,on); h(light, off) & h(sw(1), down) & h(sw(3), up)
  ; > o(toq(3))}.
```
Calling telingo 0 switches.txt switches-postdict.txt we get 4 possible explanations

- **Knowing**: initial state + goal (partial description of final state)
- **Find out**: plan (sequence of actions) that guarantees reaching the goal

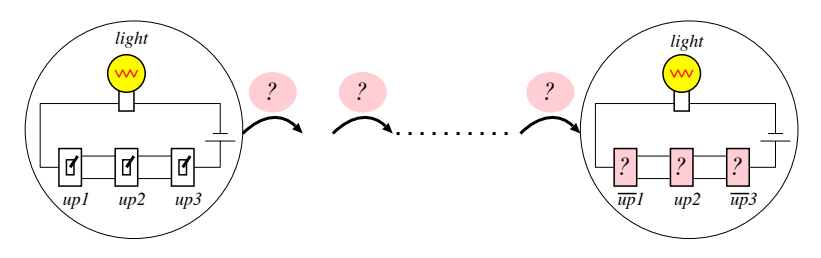

#### Planning example

```
% File: switches-plan.lp
#program initial.
h(light,on).
h(sw(X),up) :- switch(X).
#program final.
qoal := h(light,on), h(sw(1), down),
        h(sw(2),up), h(sw(3),down).
:- not goal.
```
Calling telingo 0 switches.txt switches-plan.txt we get two minimal plans of length 2 toggling 1 and 3 or vice versa.

# Planning vs Postdiction

- Note that planning seems a type of postdiction. For deterministic systems, this is true, but ...
- Nondeterministic transition system: fixing current state + performed action → several possible successor states.
- For instance, switch 1 up may fail to turn the light on...

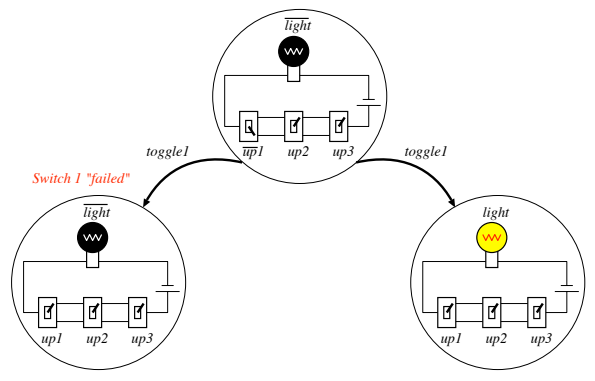

# Planning vs Postdiction

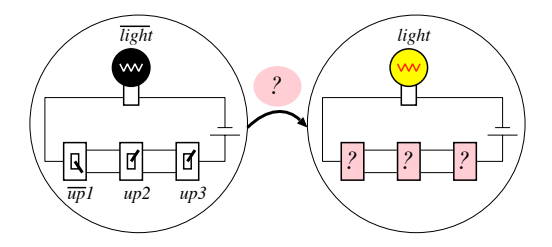

- For postdiction, one valid explanation is: we performed *toggle*1, and it succeeded to turn the light on.
- For planning, *toggle*1 is not a valid plan: it does not guarantee reaching the goal *light*. Possible plans are *toggle*2 or *toggle*3.

## Exercise

"Elaborating Missionaries and Cannibals Problem" [J. McCarthy] *3 missionaries and 3 cannibals come to a river and find a boat that holds two. If the cannibals ever outnumber the missionaries on either bank, the missionaries will be eaten. How shall they cross?*

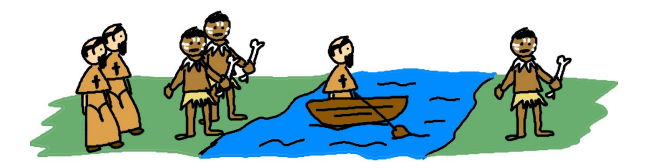

We will use the following fluents:

 $\mathbf{1}$  n(G, B) = is the number of persons of group G at bank B.

Ex.: h(n(mis,l),3) = "*there are 3 missionaries in the left bank*"

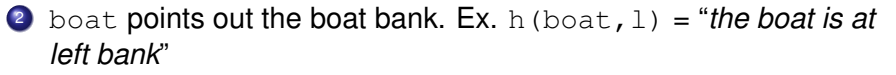

#### We will use action:

- move  $(M, C)$  = move M missionaries and C cannibals.
- For simplicity, we include two action attributes moved  $(mis,N)$ and moved (can, N) that point out separatedly how many persons of each group are moved.

#### We begin with types and initial state

```
#program initial.
% Some types
group(mis;can).
bank(l;r).
opposite(1,r). opposite(r,1).
 action(move(M, C)) := M=0..2, C=0..2, M+C<3, M+C>0.% Initial state
 h(n(G, 1), 3) : - group(G).
 h(n(G, r), 0) :- group(G).
 h(boat,1).
```
#### Rules for transitions

```
#program dynamic.
% Action generation
1 \{o(A) : action(A) \} 1.% Auxiliary (action attributes)
moved(mis,M) :- o(move(M,C)).moved(can, C) := o(move(M, C)).% Executability axioms
: moved(G,N), 'h(boat,B), 'h(n(G,B),M), N>M.
% Effect axioms (no inertia needed)
h(n(G,B),M+N) :- 'h(n(G,B),M), h(boat,B), moved(G,N).
h(n(G,B),M-N) :- 'h(n(G,B),M), 'h(boat,B), moved(G,N).
h(boat,B1) :- 'h(boat,B), opposite(B,B1).
```
#### Inertia not needed because all fluents are changed

#### Rules for transitions

```
#program always.
% Missionaries not outnumbered by cannibals
:- h(n(mis, B), M), h(n(can, B), C), C>M, M>0.
#program final.
:- not goal.
qoal := h(n(mis,r),3), h(n(can,r),3).
#show o/1. % We only show performed actions
```
- We execute telingo 0 mc.txt and it will try length  $t = 1, 2, \ldots$  until a solution is found.
- $\bullet$  Four solutions of length  $t = 11$  are eventually found.

### Example

- Rearrange blocks of same size into goal stacks
- We can only move a free block (nothing on top) at a time
- We can put it on another block or on the table (it has room for all)

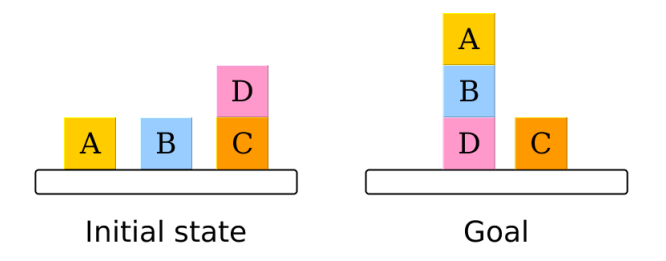

#### **e** Fluents:

h (on (B),  $L$ ) = block B is on location L (a block or the table)

#### Actions:

 $\circ$  (move (B, L)) = move block B to location L

• To specify the goal we use a static predicate:  $G(B, L) = block B goal location is L$ 

The problem instance:

```
blocks(a;b;c;d).
% Initial state
h(on(a),table). h(on(b),table). h(on(c),table). h(on(d),c).
% Goal positions
g(a,b). g(b,d). g(d,table). g(c,table).
```
## Exercise: the Blocks World

#### A blocks world encoding:

```
#program initial.
location(table). location(B) :- block(B).
#program dynamic.
h(on(B), L) : – o(move(B, L)). \frac{1}{2} effect axiom
:- o(move(B,)), 'unclear(B). \frac{1}{2} executability
:- o(move(
,
L)), 'unclear(L). <br>
& executability
:- o(move(B,table)), 'h(on(B),table). % control constraint
#program always.
unclear(C) := h(on(\_), C), C!=table.
#program final.
:- _q(B,L), not h(on(B),L). \frac{1}{8} goal is reached
```
#### plus the general patterns:

```
#program dynamic.
1 \{o(A): \text{ action}(A) \} 1. \frac{1}{2} action generation
h(F, V) :- 'h(F,V), not c(F). % inertia
c(F) :- h'(F,V),h(F,W),V!=W. % change
#show 0/1.
```
- An efficient encoding (goal oriented) may mean sacrifices in elaboration tolerance
- Strategy 1: restrict available actions  $\hat{C}$  Allow moving a block to the table or to its destination block

```
action(move(B, table)) := block(B).
action(move(B, C)) :- q(B, C).
```
• Strategy 2: reduce generality of inertia. Replace by:

 $h(on(B), L) := 'h(on(B), L)$ , not o(move $(B, L)$ ).

(Slight) frame problem (what if new actions for moving are defined)

 $\bullet$  Strategy 3: control executability constraints  $=$  they tell you what (not) to do next, guided by our goal. Ex.: never undo a good tower.

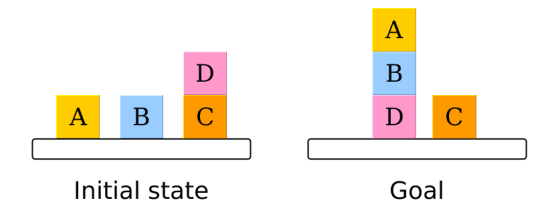

#### Never undo a good tower:

- We should not start moving *A* on *B*, because *B* is not ready
- *B* will be ready when placed on *D*, being *D* ready in its turn
- *D* will be ready when placed on the table

### Exercise: the Blocks World

**•** The ready auxiliary predicate is recursive

```
#program always.
ready(table).
ready(B) :- h(on(B),L), _g(B,L), ready(L).
```
• Finally, we can now add the control constraints:

```
#program dynamic.
% Don't move a ready block
: - o(move(B, \_)), 'ready(B).
% Don't lay on a non-ready location
: - \circ (move (\_ , L)), not 'ready(L).
```
These changes drastically reduce the search space, but the representation is now totally guided by goal location, predicate  $q(B,L)$ .

<span id="page-26-0"></span>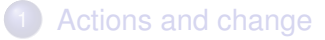

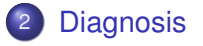

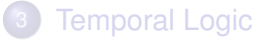

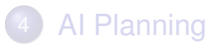

### **Abduction**

- **Knowing**: a knowledge base *KB* + an observed result *C*
- **Find out**: hypotheses *H* such that *KB* ∪ *H* |= *C A* H should be the best explanation
- Example: we have  $C =$  *wetgrass* and  $KB =$

*rain* → *wetgrass sprinkle* ∧ *night* → *wetgrass glass* ∧ *fill* ∧ *push* → *wetgrass*

We can use  $H_1 = \{rain\}$ ,  $\bigcirc$  simplest hypothesis  $H_2 = \{$  *sprinkle*, *night* $\}$  or  $H_3 = \{$ *glass*, *fill*, *push* $\}$ 

**•** If we have  $KB' = KB \cup \{\neg rain\}$ , the best hypothesis (less assumptions) becomes  $H_2$ 

# Abduction in ASP

- Atoms are reified:  $h(A) =$  atom A holds
- We distinguish the abducible atoms (they can form hypotheses) Generation of hypothesis becomes a choice rule

```
abducible(rain;sprinkle;night;push;qlass;full).
\{hyp(A)\} :- abducible(A). \frac{1}{2} senerate hypothesis
h(A) :- hyp(A). <br> & any hypothesis A holds
```
Observations can be incorporated as constraints

```
h(wetgrass) :- h(rain).
h(wetgrass) :- h(night), h(sprinkle).
h(wetgrass) :- h(glass), h(full), h(push).
:- not h(wetgrass). \frac{1}{2} & observation
```
We cannot add h (wetgrass) as a fact, or as an abducible atom!

We get 43 explanations! (including hypothesis with all abducible atoms). Smallest explanations = minimal sets of hypotheses

 $#minimize$ {1, A:hyp(A)}.

- An agent acts in a dynamic environment and observes the results of her actions.
- Sometimes she gets discrepancies: observations  $\neq$  expected result
- Diagnosis = search for abductive explanations
	- **Knowing:** a model distinguishing between normal and abnormal transitions + a partial set of observations (usually implying abnormal behavior).
	- **Find out**: the minimal set of abnormal transitions that explains the observations.

Example [Balduccini & Gelfond 03]

*We have a circuit with lightbulb b and a relay r. The agent can close s*1 *causing s*2 *to close (if r is not damaged). The bulb emits light if s*2 *is closed and b is not damaged.*

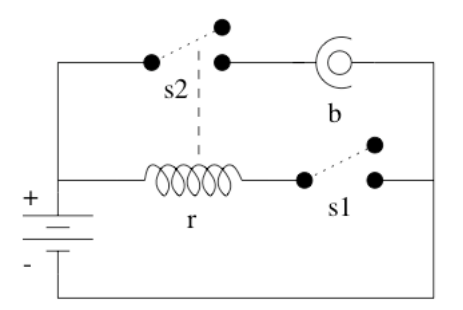

Example [Balduccini & Gelfond 03]

*Exogenous action break damages the relay. Action powersurge damages r, and b too, if the latter is not protected (prot).*

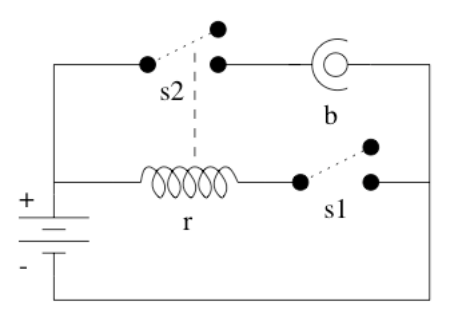

#### Example [Balduccini & Gelfond 03] *We close s*1 *but b does not emit light: what has happened?*

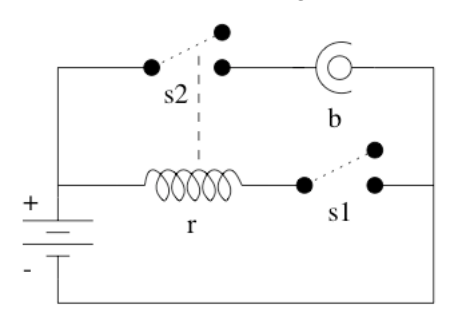

#### • Types and domains

```
#program initial.
switch(s1;s2).
component(relay;bulb).
fluent(relay;light;b_prot).
fluent(S):-switch(S).
fluent(ab(C)) : - component(C).
value(relay,(on;off)).
value(light,(on;off)).
value(S, (open; closed)) :- switch(S).% Fluents are boolean by default
domain(F,(true;false)) :- fluent(F), not value(F, ).
% otherwise, they take the specified values
domain(F, V) :- value(F, V).
```
• Fluents  $ab(C)$  point out that a component is damaged

#### Actions are exogenous *exog* or agent's *agent*:

```
agent(close(s1)).
exog(break; surge).
action(Y):=exog(Y).action(Y):-agent(Y).
```
## Diagnosis example

```
#program dynamic.
% Inertia
h(F, V) :- 'h(F, V), not c(F).
C(F) :- 'h(F,V), h(F,W), V!=W.
% Direct effects
h(s1, closed) :- o(close(s1)).
#program always.
% Indirect effects
h(relay,on) :- h(s1,closed), h(ab(relay),false).
h(relay, off) :- h(s1, open).
h(relay,off) :- h(ab(relay),true).
h(s2, closed) :- h(relay, on).
h(liqht,on) :- h(s2,closed), h(ab(bulb),false).
h(light,off) :- h(s2,open).
h(light,off) :- h(ab(bulb),true).
```
```
#program dynamic.
% Executability
:- o(close(S)), 'h(S,closed).
% Malfunctioning
h(ab(bulb),true) := o(break).
h(ab(relay),true) :- o(surge).
h(ab(bulb),true) :- o(surge), not 'h(b_prot,true).
```
#### We use predicates *obs<sup>o</sup>* and *obs<sup>h</sup>* to denote observations

```
% Observed actions actually occur
O(A) :- obs_O(A).
#program always.
% Check that observations hold
:- obs_h(F, V), not h(F, V).
#program initial.
% Completing the initial state
1 {h(F, V): domain(F,V) } 1 :- _fluent(F).
```
#### • These are the observations:

```
% A history
&tel {
     obs_h(s1,open) & obs_h(s2,open) &
     obs_h(b_prot,true) &
     obs_h(ab(bulb),false) &
     obs_h(ab(relay),false)
  ; obs o(close(s1)) &
     obs_h(light,off)
}.
#program dynamic.
% Generate exogenous actions
\{ hyp(A): \text{exog}(A) \}.O(A) : - hyp(A).
#show cause/1.
```
This will provide all possible explanations, but not minimal diagnoses.

```
$ telingo 0 diag.lp
Answer: 1
 State 0:
 State 1:
  cause(break)
Answer: 2
 State 0:
 State 1:
  cause(break) cause(surge)
Answer: 3
 State 0:
 State 1:
  cause(surge)
SATISFIABLE
```
• We look for best explanations:

```
#minimize {1,A:hyp(A)}.
```
#### To obtain all minimal solutions we use the options:

```
$ telingo --opt-mode=optN -n0 diag.lp
```
#### Two minimal solutions are found:

```
Answer: 1
 State 0:
 State 1cause(surge)
Optimization: 1
Answer: 2
State 0:State 1:
 cause(break)
Optimization: 1
OPTIMUM FOUND
```
<span id="page-40-0"></span>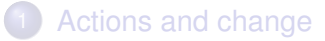

#### **[Diagnosis](#page-26-0)**

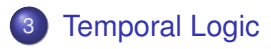

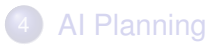

### Temporal Reasoning

Until now, temporal expressivenes limited to:

- **Program sections:** initial, dynamic, always, final
- **P** previous situation 'h(sw(X), down)
- $\blacktriangleright$  initial situation  $\text{\_action}(\text{A})$
- $\blacktriangleright$  sequence of actions ; >

Can we go further?

• Example: (in the switches planning problem) choose plans where *tog*(1) does not occur after *tog*(3) Obvious solution: auxiliary predicate

```
#program dynamic.
moved3 : - o(tog(3)).
moved3 :- 'moved3.
: - \circ(t \circ g(1)), moved3.
```
Linear Temporal Logic can do the job requiring ¬( *o*(*tog*(3)) ∧ ♦*o*(*tog*(1)) )

# Linear-time Temporal Logic (LTL)

 $\Box$  (forever),  $\Diamond$  (eventually),  $\circ$  (next),  $\mathcal U$  (until)

- Decidable inference methods. Satisfiability: PSpace-complete
- Relation to other mathematical models: algebra, automata, formal languages
- $\sqrt{ }$  Fragment of First-Order Logic: [Kamp 68] LTL = Monadic FO  $\left( < \right)$
- Model checking and verification of reactive systems
- Many uses in AI: planning, ontologies, multi-agent systems,  $\dots$
- ✗ Monotonic: action domain representations manifest frame problem

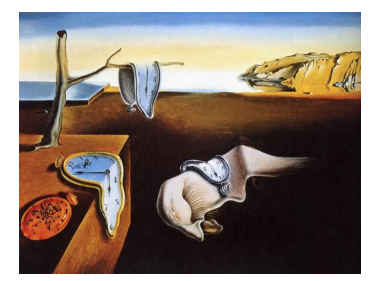

# Temporal Equilibrium Logic (TEL) [C\_&Pérez 07]  $TEL = ASP + LTL$

ASP: logical characterisation Equilibrium Logic [Pearce 96]

• LTL: We add temporal operators  $\Box$ ,  $\Diamond$ ,  $\circ$ ,  $\mathcal{U}$ ,  $\mathcal{R}$  (+ past versions) Result: Temporal Stable Models for any arbitrary LTL theory.

# (Linear) Temporal Equilibrium Logic

- $\bullet$  Syntax = propositional plus
	- $\blacksquare$   $\cap$  = "forever"  $\alpha$
	- $\triangleright \ \Diamond \alpha$  = "eventually"  $\alpha$
	- $\bullet$   $\circ$   $\circ$  = "next moment"  $\alpha$
	- $\triangleright \alpha \mathcal{U} \beta = \alpha$  "until eventually"  $\beta$
	- $\triangleright \alpha \mathcal{R} \beta = \alpha$  "release"  $\beta$
- As we had with Equilibrium Logic:
	- <sup>1</sup> A monotonic underlying logic: Temporal Here-and-There (THT)
	- <sup>2</sup> An ordering among models. Select minimal models.

• In standard LTL, an interpretation is a (possibly  $\infty$ )-sequence of sets of atoms

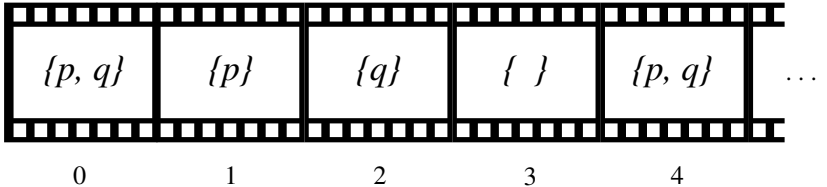

• In THT we will have a (possibly  $\infty$ )-sequence of HT interpretations

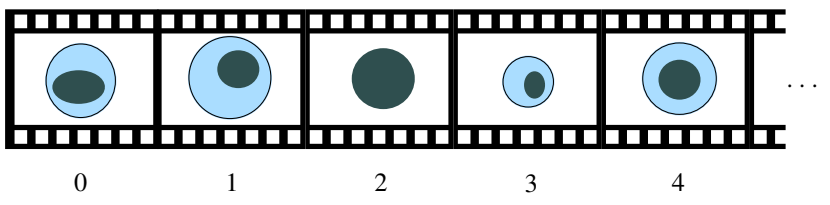

We define an ordering among sequences **H** ≤ <**T** when

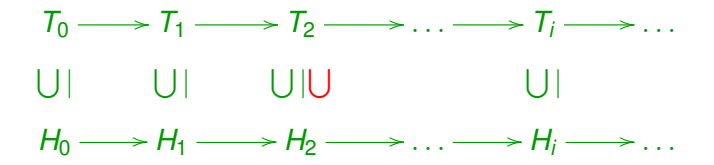

Definition (THT-interpretation)

is a pair of sequences of sets of atoms  $\langle H, T \rangle$  with  $H \leq T$ .

### Temporal Here-and-There (THT)

 $\langle \mathbf{H}, \mathbf{T} \rangle, i \models \alpha \Leftrightarrow \alpha$  is proved at *i*"  $\langle T, T \rangle$ ,  $i \models \alpha \Leftrightarrow \alpha$  assumed at  $i^* \Leftrightarrow T, i \models \alpha$  in LTL

• An interpretation  $M = \langle H, T \rangle$  satisfies  $\alpha$  at situation *i*, written  $M, i \models \alpha$ 

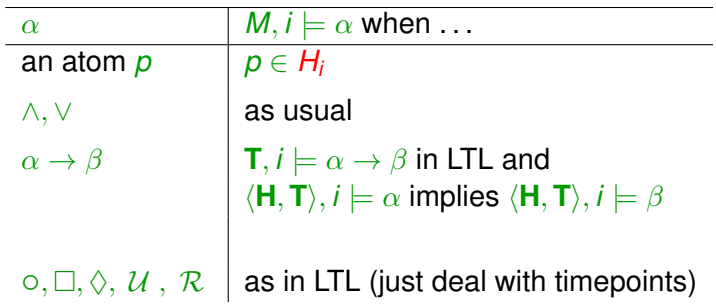

### (Linear) Temporal Equilibrium Logic

 $\bullet$   $\circ$   $\alpha$  satisfied in *i* + 1

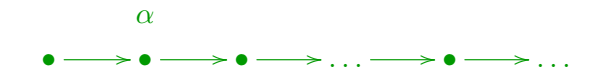

 $\bullet$   $\Box$  $\alpha$  satisfied for all  $j \geq i$ 

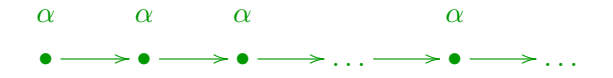

 $\bullet \Diamond \alpha$  satisfied for some  $j \geq i$ 

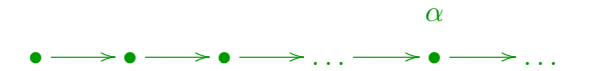

 $\bullet \ \alpha \ \mathcal{U} \ \beta$  = repeat  $\alpha$  until (mandatorily)  $\beta$ 

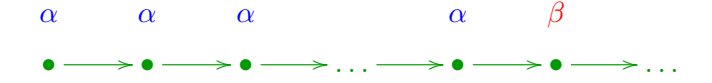

### (Linear) Temporal Equilibrium Logic

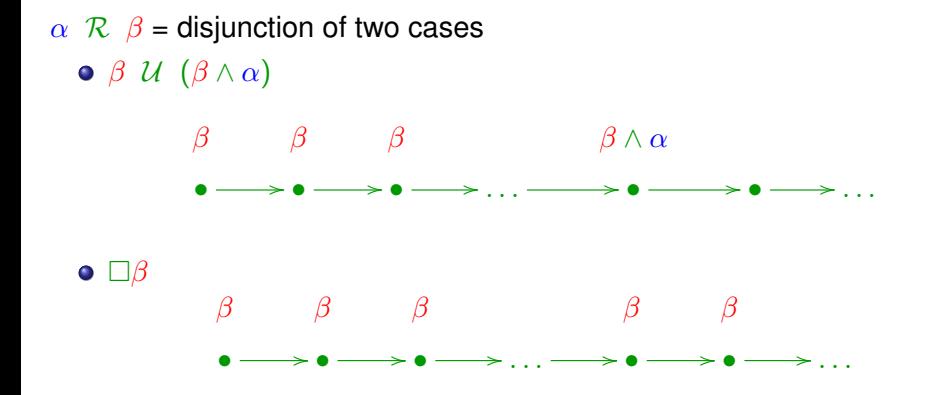

#### Definition (Temporal Equilibrium Model)

of a theory Γ is a model **T** of Γ such that there is no **H** < **T** satisfying  $\langle \mathsf{H}, \mathsf{T} \rangle$ ,  $0 \models \Gamma$ .

Temporal Equilibrium Logic (TEL) is the logic induced by temporal equilibrium models.

#### Theorem

*Deciding whether a temporal theory has some THT-model is* PSPACE*-complete.*

#### Theorem

*Deciding whether a temporal theory has some temporal stable model is* EXPSPACE*-complete.*

- Tool abstem allows computing temporal stable models for infinite traces
- Tool telingo focuses on finite traces, closer to practical problem solving with ASP
- Temporal formulas in telingo: we can use expressions inside  $\text{et}$  ... with future-ops in heads, past-ops in bodies and any of them in constraints.

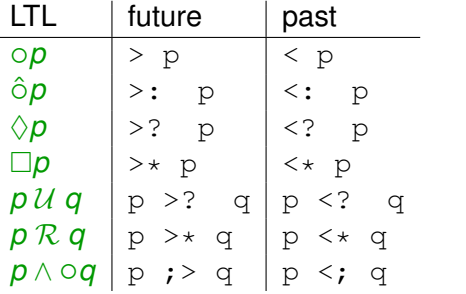

plus Boolean operators  $\alpha$ ,  $\beta$ ,  $\gamma$ ,  $\alpha$ true,  $\alpha$ false...

**• We can fix the trace length** *n* **with**  $\kappa t e l$  {n >  $\kappa t r u e$ }

• Back to our planning example, we forbid  $\diamondsuit$ ( *o*(*tog*(3)) ∧  $\diamond\diamondsuit$ *o*(*tog*(1)))

```
#program initial.
h(light,on).
h(sw(X),up) := switch(X).
#program final.
goal :- h(light,on),h(sw(1),down),
        h(sw(2),up), h(sw(3),down).
:- not goal.
#program initial.
:- \text{stel} \{ >? \} (o(tog(3)) ; > >? o(tog(1)) ) }.
```
Or we can use instead past operators like:

```
#program dynamic.
:- o(toq(1)), \delta tel\{ < ? o(toq(3))\}.
```
- Temporal control constraints: they allow disregarding plans without changing the domain representation towards a goal
- Convenient in concurrent planning: some "non-critical" agents may fill the plan with erratic actions
- Example of control constraints:

¬(¬*p* U *d*) if you pick (*p*), do it before dropping (*d*) ¬♦(*p* ∧ ◦♦*p*) never pick twice

:- &tel { ~p >? d }. :- &tel { >? (p ; > >? p) }.

<span id="page-55-0"></span>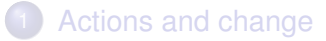

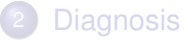

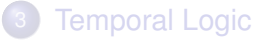

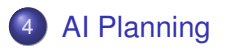

- **Knowing**: initial state + goal (partial description of final state)
- **Find out**: plan (sequence of actions) to reach the goal

**Classical AI Planning** adds these premises

- Discrete: fluents, actions, time points, everything discrete
- Deterministic: given a state and a (ground) action, only one possible outcome
- Static: the environment does not change while the agent is deliberating
- Fully observable domain: no missing information

### Languages for Planning

- Languages for planning look for a balance between allowing efficient processing versus flexibility (elaboration tolerance).
- The most influential language has been STRIPS STanford Research Institute Problem Solver [Fikes & Nilson 1971]
- $\bullet$  Based on triples with  $\langle$  ACTION, PRECON, EFFECT $\rangle$ where PRECON and EFFECT are lists of literals

ACTION : *move*(*X*, *From*, *To*) PRECON : *on*(*X*, *From*), *clear*(*X*), *clear*(*To*) EFFECT : *on*(*X*, *To*), *clear*(*From*), ¬*on*(*X*, *From*), ¬*clear*(*To*) *on*(*X*, *To*), *clear*(*From*)

```
(:action move
  :parameters (?block ?from ?to)
  :precondition (and
     (on ?block ?from) (clear ?ob) (clear ?to) )
  :effect (and
```
- $\bullet$  Inertia is implicit: all the changes are listed (ADD/DEL lists)
- **A** STRIPS manifests ramification and qualification problems
	- Existence of plan in propositional STRIPS is PSPACE-complete
	- STRIPS has been carefully extended to add flexibility without harming planners efficiency ...
- PDDL (Planning Domain Description Language) [McDermott] 1998]. Used for the International Planning Competition (IPC).
- **•** Language versions:
	- $\triangleright$  2.1: numeric fluents, plan metrics, actions with duration
	- $\triangleright$  2.2: derived predicates (ramifications), timed exogenous events
	- $\triangleright$  3.0: state-trajectory constraints (temporal logic), preferences
	- $\triangleright$  3.0: object fluents (non-numeric multivalued)

# Algorithms: Forward Planning

- State-space: 1 search node = 1 state
- Start with initial state, end when goal reached
- Expanding a node means looking for applicable ground actions

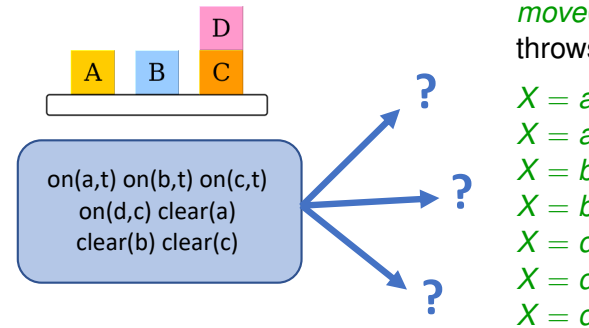

*move*(*X*, *From*, *To*) throws 7 cases

$$
X = a, From = t, To = b
$$
  

$$
X = a, From = t, To = d
$$
  

$$
X = b, From = t, To = a
$$
  

$$
X = b, From = t, To = d
$$
  

$$
X = d, From = c, To = a
$$

$$
X = a, r i \ddot{o} m = c, t\ddot{o} = a
$$
  

$$
X = d, \text{From} = c, \text{To} = b
$$

$$
X = d, From = c, To = t
$$

Branching factor = maximum size of one expand  $\bullet$ 

- Pros = simple!
	- $\triangleright$  We can use standard search algorithms
	- $\blacktriangleright$  There are good (domain independent) heuristics
- Contras
	- $\triangleright$  Branching factor can be too large
- Many modern planners are based on Forward Planning
- A good admissible heuristic that underestimates the plan length is ignoring the delete list [Bonet & Geffner 2001]

## Algorithms: Backward Planning

- $\bullet$  Search space: 1 search node = 1 sub-goal = set of states
- We start with goal state, end when initial state reached
- Expanding a node means looking for relevant actions from effects to preconditions and jumping to a new sub-goal. E.g. where did each block come from?

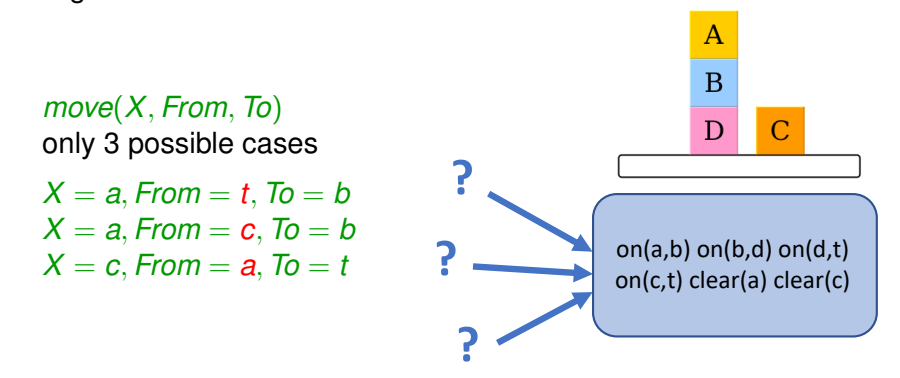

### Algorithms: Backward Planning

#### **•** Pros

- $\triangleright$  Goal-directed: explore relevant part of the search space
- $\triangleright$  Branching factor much lower than Forward Planning

#### Contras

- $\triangleright$  Requires dealing with non-ground sub-goals
- $\blacktriangleright$  Hard to get good heuristics
- Goal can be a partial description. E.g. just get *on*(*b*, *c*)

*move*(*X*, *From*, *To*) no hint to ground *From*  $X = b$ , *From*, *To* = *c* 

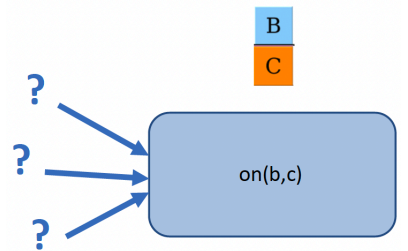

### Algorithms: Bounded Horizon

- $\bullet$  Horizon  $h =$  maximum plan length to explore  $\mathbb{C}$  Idea: find plans of fixed length *h*. If no one found, try with  $h+1$
- First introduced in SAT planning [Kautz & Selman 92] with the SATPLAN planner.
- Ground fluent *f* becomes  $h+1$  propositional atoms  $f_0, \ldots, f_h$ Planning domain becomes a propositional formula in CNF A SAT solver is used to obtain plans
- CSP planning: domain becomes a constraint satisfaction problem (CSP). Actions and fluents can be integer variables
- ASP planning: domain becomes a logic program and an ASP solver is used instead. See translator from PDDL to ASP: <https://github.com/potassco/plasp>
- In general, bounded horizon algorithms are incomplete: they cannot decide non-existence of plan
- However, in some cases, upper bounds for *h* can be obtained and completeness can be guaranteed.
- Example: if a Rubik Cube problem has a solution, the maximum number of quarter turns required is  $26$ . Thus, try for all  $h \le 26$ .

### Other Planning Techniques

- GRAPHPLAN [Blum & Furst 1995] graph search based on a (layered) planning graph
	- Even layers: 1 node = 1 (ground) fluent fact
	- $\triangleright$  Odd layers: 1 node = 1 (ground) action
	- $\blacktriangleright$  Edges of type: precondition, effect, mutex (mutual exclusion)
- Partial-order Planning avoids fixing an ordering among actions, when it is irrelevant. Example of plan:

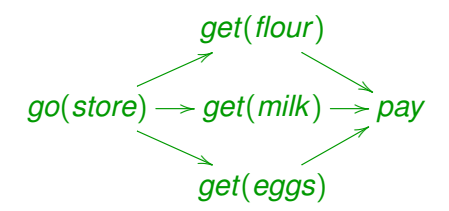

any of the 3!=6 permutations for getting items is a valid plan

- Using Temporal Logic expressions of control knowledge. Introduced with TLPLAN [Bacchus & Kabanza 2000] **Formulas in LTL like**  $\square$ **(***pick*  $\rightarrow \lozenge$ *drop*) (as seen in telingo)
- **•** Hierarchical Task Networks (HTN) planning Different levels: first high-level actions
	- <sup>1</sup> Land-travel from Ourense to Santiago (SCQ)
	- 2 Fly from SCQ to GCN (Arizona)
	- <sup>3</sup> Land-travel from GCN airport to Great Canyon

Then, get a refinement

Land-travel from Ourense to Santiago (SCQ) =

- **1** Walk to Ourense train station
- Take train 04175 to Santiago
- Walk to bus station
- <sup>4</sup> Take bus XG802 to SCQ

#### Combining Planning and Machine Learning

- Learning control rules using Inductive Logic Programming (ILP) [Leckie & Sukerman 1991] Grasshopper
- Learning macro actions, i.e. fixed sequences of actions that simplify the search. Example in 8-puzzle: push a row to the right Using Reinforcement learning [Randløv 1999]
- Learning the domain description from set of execution traces. Very recent example using ASP [Rodríguez, Bonet, Romero & Geffner 2021]

Conformant planning: domain is only partially observable

- **Knowing:** partial initial state  $+$  goal description
- **Find out**: plan (linear sequence of actions) that always reaches the goal
- Non-deterministic actions can also be covered: reduction to an exogenous variable unknown at the initial state
- **Complexity raises from PSPACE to EXPSPACE**
- Contingency planning: domain is only partially observable, but we have sensing actions (always non-deterministic)
	- **Knowing:** partial initial state  $+$  goal description
	- $\triangleright$  Find out:  $plan$  = nested conditional sequences of actions that guarantee reaching the goal
- Example of plan: the phone is at the kitchen or at the bedroom

*go*(*kitchen*); *turn*(*light*, *on*); *watch*; **if** *at*(*phone*, *kitchen*) **then** *walk*; *pick*(*phone*) **else** *go*(*bedroom*); *pick*(*phone*)

• We represent the agent's beliefs (epistemic reasoning)

- Probabilistic Planning: extends non-deterministic actions with probabilistic information
	- $\triangleright$  Markov Decision Process (MDP): world is fully-observable, transition only depends on the previous state, not previous history
	- $\triangleright$  Partially Observable MDP (POMDP): world not fully observable, deal with agent's beliefs (undecidable in the general case)
- Online planning: the environment changes during deliberation or plan execution  $\hat{C}$  Requires monitoring the plan execution and detecting the need for replanning
- Scheduling: actions may have durations and require consuming resources. Related to Operations Research techniques such as Critical Path Method (CPM)